三菱インバータ セールスとサービス № 2000 No. 498

# 汎用インバータFREQROL-A800シリーズ ソフトウェアバージョンアップおよび外観変更のお知らせ

平素より当社駆動制御機器に格別のご愛顧を賜り、厚く御礼申し上げます。 汎用インバータFREQROL-A800シリーズにおいて、ソフトウェアのバージョンアップおよび正面カバーの 外観変更を実施致しますのでお知らせします。

Ī

記

## 1.対象機種

FREQROL-A800/A800-GF/A800-E シリーズ FREQROL-A800-CRN シリーズ

## 2.変更内容

(1)速度制御パーユニット設定基準周波数によるドループ制御 ドループ補正量基準に Pr.1121 速度制御パーユニット設定基準周波数 を選択できます。

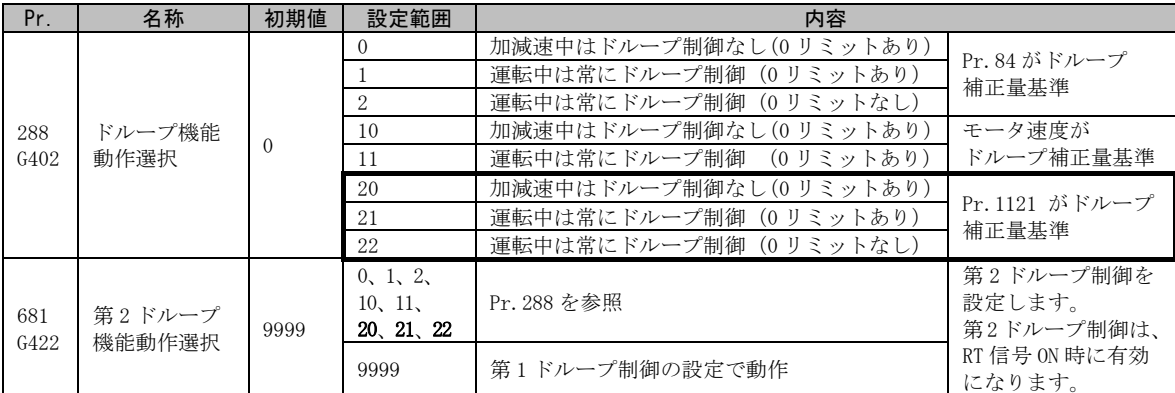

・ドループ補正後の周波数を制限する(0リミット)

 リアルセンサレスベクトル制御、ベクトル制御、PM センサレスベクトル制御時、Pr.288 を設定 することにより、ドループ補正後の周波数が負になるときの周波数指令を制限することができ ます。

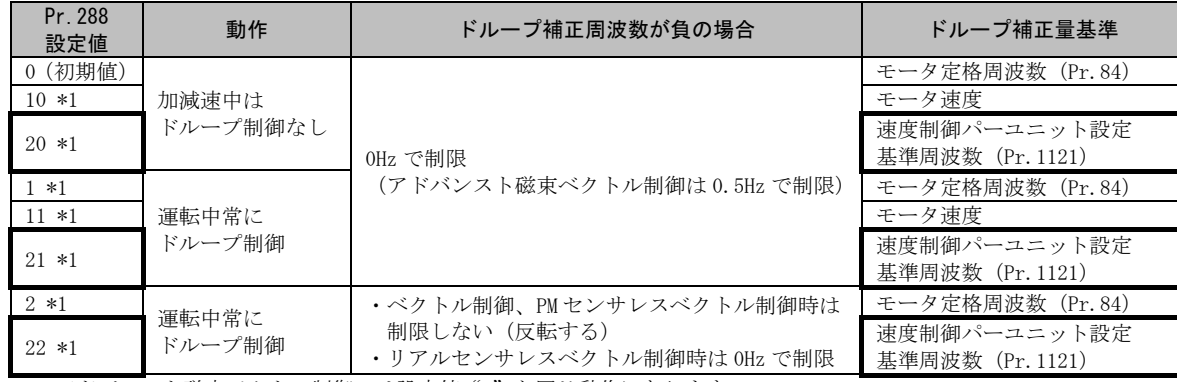

\*1 アドバンスト磁束ベクトル制御では設定値"0"と同じ動作になります。

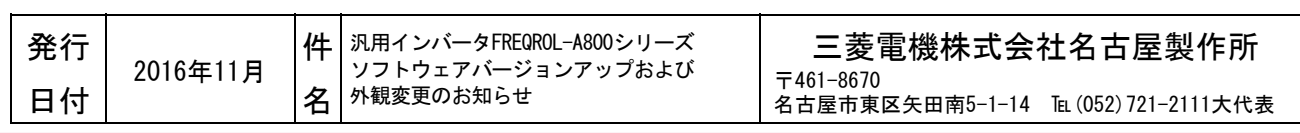

#### (2)あて止め時励磁電流低速倍率の設定範囲拡張

Pr.275 あて止め時励磁電流低速倍率の設定範囲を拡張します。

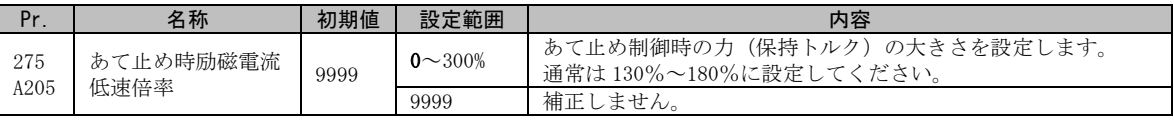

# (3)トルク電流指令制限(トルク制限)

速度制御時のトルク制限においてトルク電流指令を制限できます。

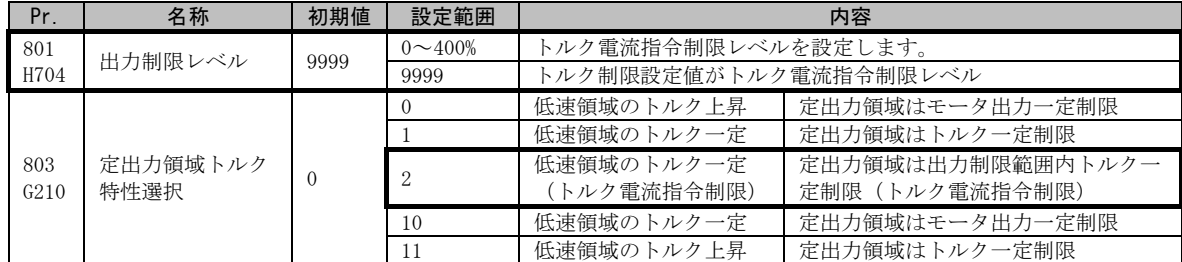

・定出力領域のトルク特性を変更する (Pr.803)

 リアルセンサレスベクトル制御、ベクトル制御時のトルク制限動作において、低速領域と定出力 領域のトルク特性を変更できます。

低速領域は Pr.85 励磁電流折れ点、低速領域のトルクは Pr.86 励磁電流低速倍率で変更できます。

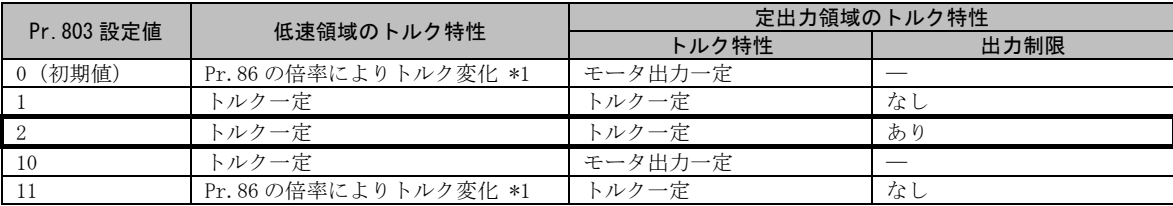

 \*1 リアルセンサレスベクトル制御時のみ有効です。0Hz 時のトルク上昇制限は、定トルク領域のトルク制限値×Pr.86 で 決まります。

インバータおよびモータの過負荷や過電流を防止するため、トルク電流指令を Pr.801 出力制限 レベル以内で制限します。

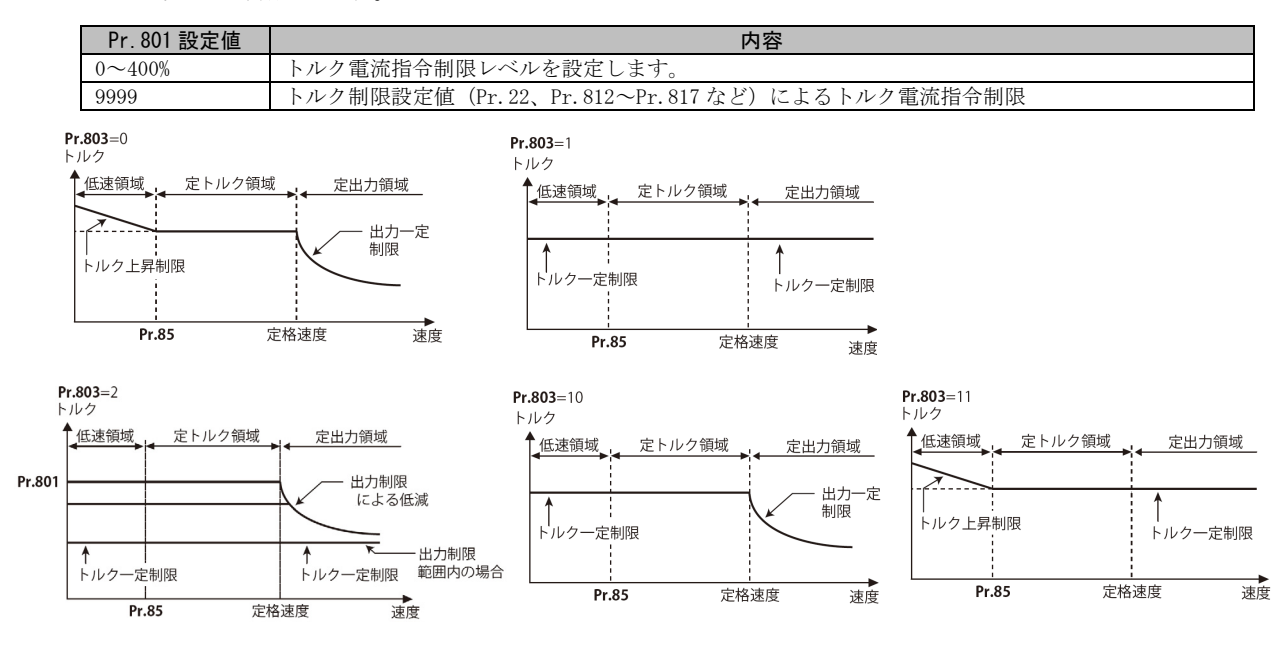

#### (4)トルク電流指令制限(トルク指令)

トルク制御時のトルク指令においてトルク電流指令を制限できます。

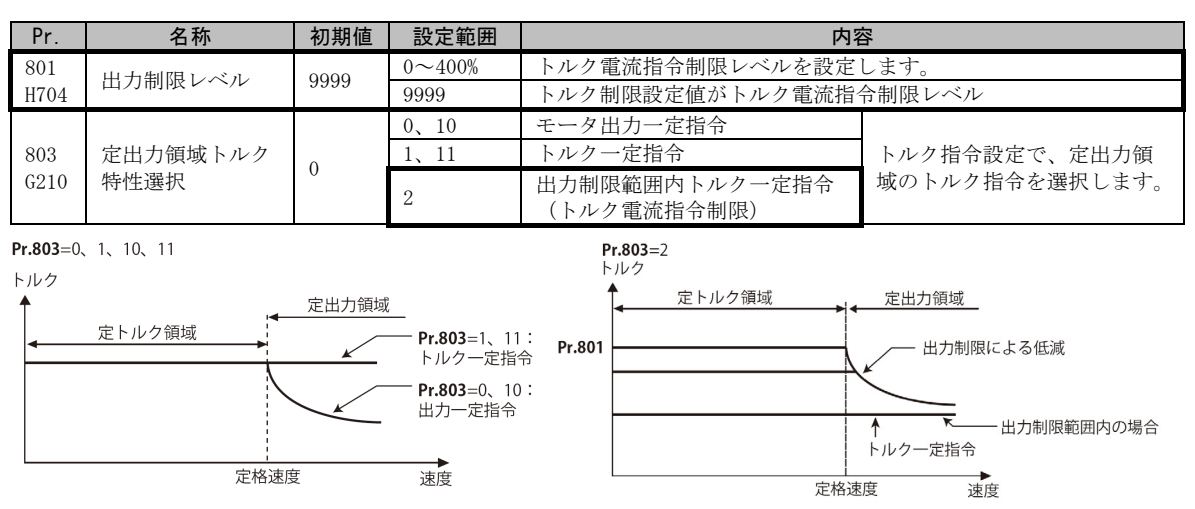

・定出力領域のトルク特性を変更する(Pr.803) モータの特性上、定格速度以上はトルクが低減します。定格速度以上でもトルク一定指令とした い場合は、Pr.803 定出力領域トルク特性選択= "1 または 11"とします。 トルク制御時の低速領域トルクは、Pr.803 の設定に関係なくトルク一定になります。

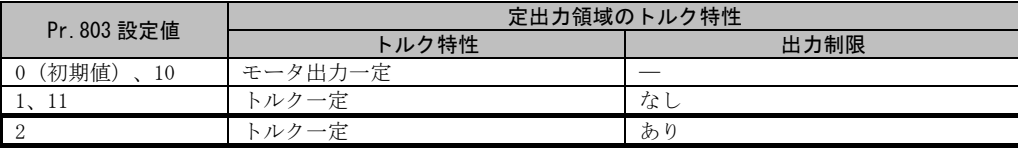

インバータおよびモータの過負荷や過電流を防止するため、定出力領域のトルク電流指令を Pr.801 出力制限レベル以内で制限します。

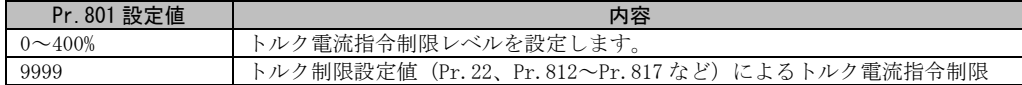

(5)周波数リミット時積分停止選択 PID 制御の操作量を 0~100%の範囲に制限できます。

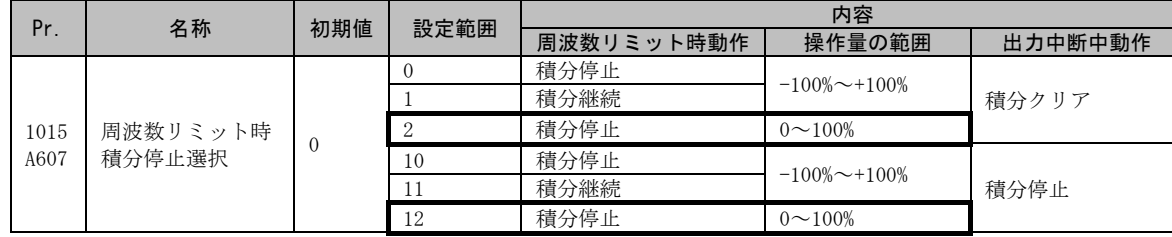

・周波数リミット時の積分停止選択(Pr.1015) PID 制御中に周波数や操作量が制限されている場合の積分項に対する動作を選択することが できます。また、PID 出力中断機能(SLEEP 機能)により、出力遮断中の積分項に対する動作を 選択することができます。

積分停止選択時に積分停止されるのは以下の場合です。

#### 積分停止の条件

- ・周波数が上限周波数、下限周波数に達している
- ・操作量が±100%に達している(Pr.1015="0、10")
- ·操作量が 0 または 100%に達している (Pr. 1015= "2、12")

(6)CC-Link IE フィールドネットワーク Basic 対応(FR-A800-E のみ) CC-Link IE フィールドネットワーク Basic に対応します。

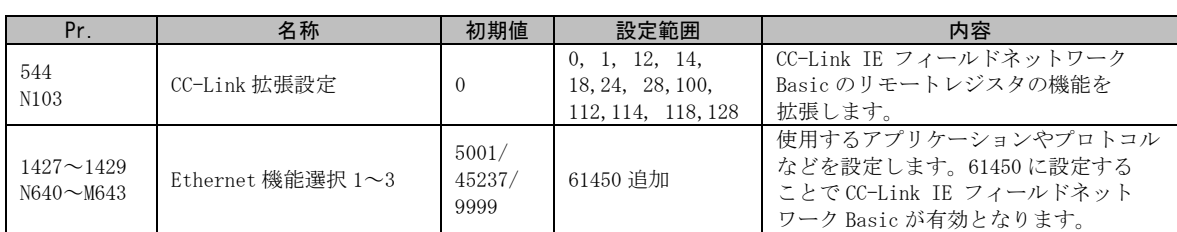

(7)インバータ間リンク機能(FR-A800-E のみ) Ethernet に接続した複数台のインバータで 小規模なシステムを構築し、シーケンス機能の 入出力デバイスや特殊レジスタの伝送により インバータ同士の通信を行うことができます。 ※ インバータ間リンク機能はシーケンス機能が有効の場合に 使用可能です。

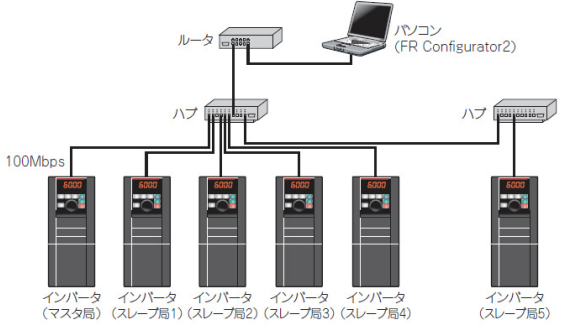

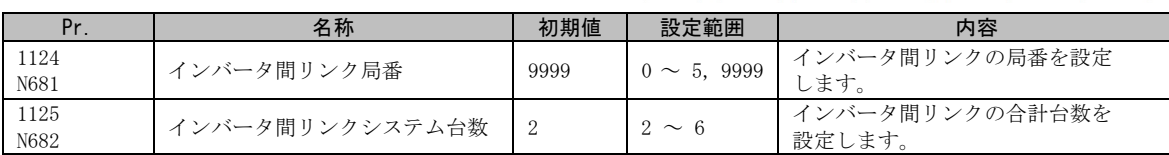

マスタ局とスレーブ局の通信が確立した場合にインバータ間リンク確立(LNK)信号を出力します。 LNK 信号を使用する場合は、Pr.190~Pr.196、Pr.313~Pr.315(出力端子機能選択)に"242(正論 理)または 342(負論理)"を設定し、出力端子に機能を割り付けてください。

(8)正面カバー外観変更(FR-A800-E のみ) CC-Link IE フィールドネットワーク Basic のロゴを追加します。

# **CC-Línk IE Elield Basic**

#### 3.製品切換時期

2016 年 11 月工場生産分より順次実施します。

### 4.製品識別方法

本バージョンアップ品は、インバータ本体の定格名板に記載されている SERIAL(製造番号)が下記の 番号以降となります。

□ 6 Y ○○○○○○ 記号 年 月 管理番号 SERIAL は、記号 1 文字と製造年月 2 文字、管理番号 6 文字で構成されています。 製造年は西暦年の末尾 1 桁、製造月は 1~9(月)、X(10 月)、Y(11 月)、Z(12 月)で SERIAL: (製造番号)<br>表します。